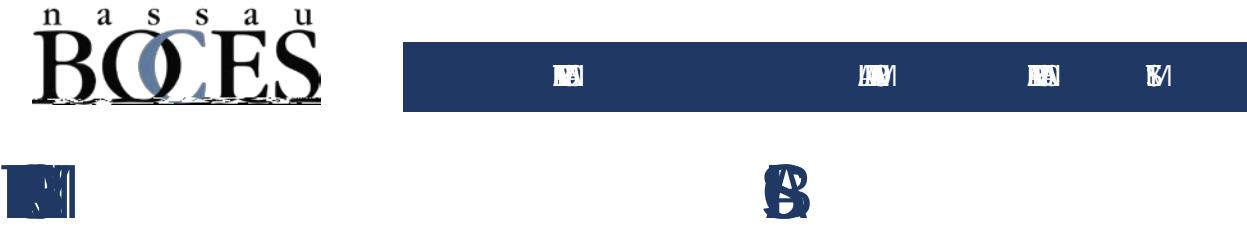

**In an effective and reduce part- based processes and reduce processes and reduced processes and reduced processes and reduced processes and reduced processes and reduced processes and reduced processes and reduced process** 

<mark>L. Jogin as Employee</mark>

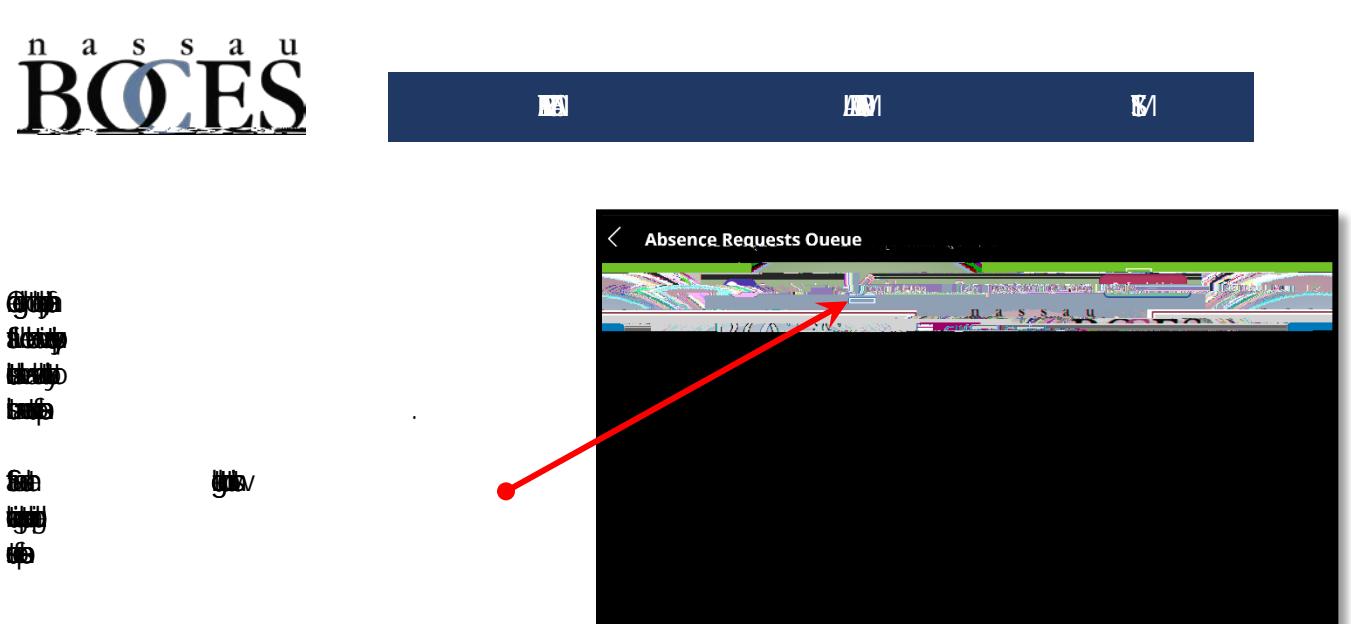

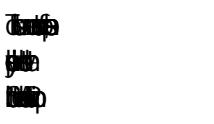

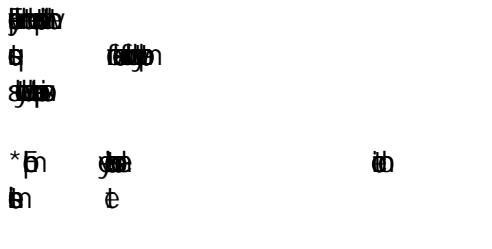

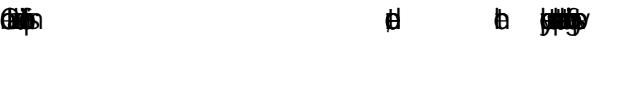

1) **USEED b** ad an electronic signature and timesap . The signature and timesap . The signature and timesap . The signature

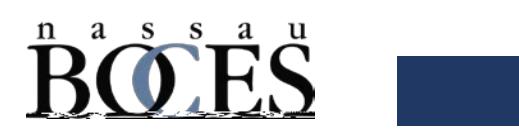

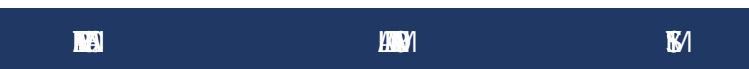

 $\mathbb{K}$ 

 $4.97$ 

¦, V∌∫

 $\vert \vert \mathbf{B}$ 

 $\overline{0}$ Tc 2) **[450** 

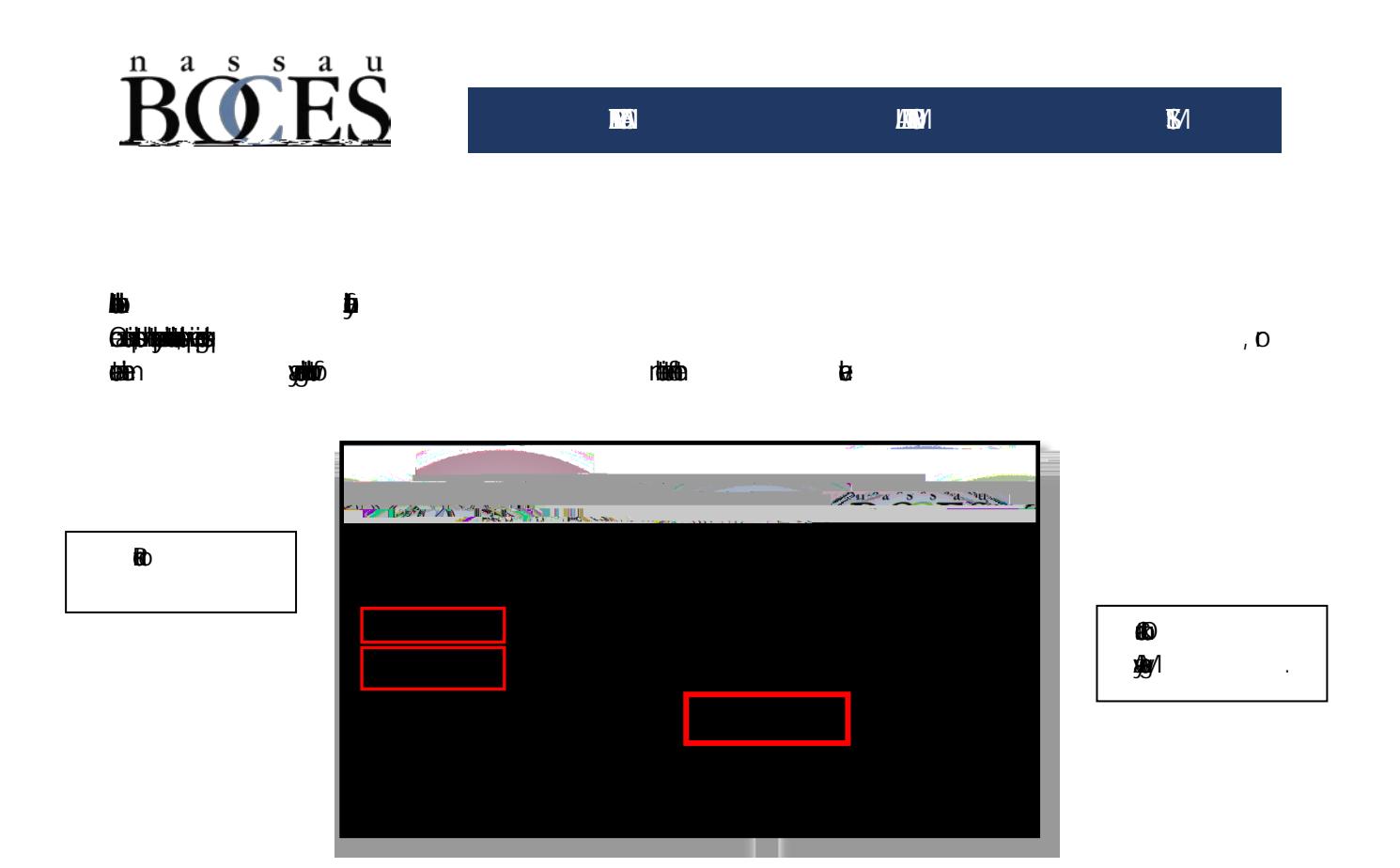